## **Est-il possible que les données copiées soient collées dans plusieurs tableaux en une seule manipulation ?**

**Vous êtes ici:** ന

> [EDQM FAQs](https://faq.edqm.eu/display/FAQS/EDQM+FAQs) / [FAQ de l'EDQM en français](https://faq.edqm.eu/pages/viewpage.action?pageId=1378329) / [PRODUITS ET SERVICES \(publications, étalons de référence, CombiStats\)](https://faq.edqm.eu/pages/viewpage.action?pageId=1378505) / [Statistiques](https://faq.edqm.eu/display/FAQS/Statistiques+CombiStats)  [CombiStats](https://faq.edqm.eu/display/FAQS/Statistiques+CombiStats) / [Utilisation de CombiStats](https://faq.edqm.eu/display/FAQS/Utilisation+de+CombiStats) / Est-il possible que les données copiées soient collées dans plusieurs tableaux en une seule manipulation ?

## **Réponse:**

Oui, si le presse-papiers contient plus de colonnes ou de lignes que ne peut en contenir un seul tableau, les données restantes sont collées dans les tableaux supplémentaires existants. Cela peut être utile, si les données sont déjà organisées dans un format adapté à une feuille de calcul, car vous pouvez ainsi éviter la répétition des «copier/coller» sur plusieurs tableaux. Les informations contenues sont collées dans les différents tableaux de gauche à droite et de haut en bas (voir illustration).

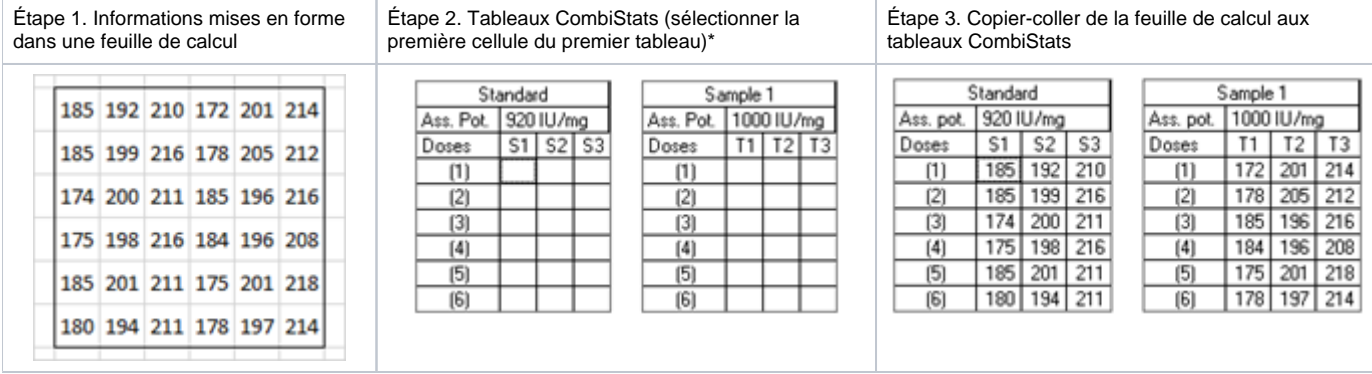

\* Il est également possible de copier les doses. Dans ce cas, il est nécessaire de sélectionner la cellule correspondant à la première dose dans le premier tableau.